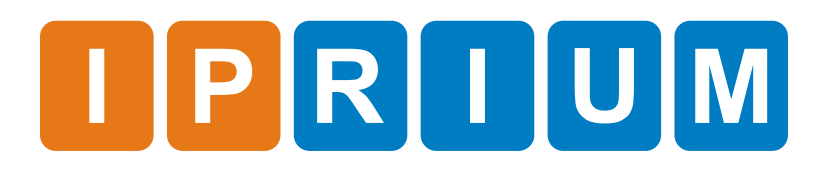

DVB-S Demodulator IP Core Specification

# Release Information

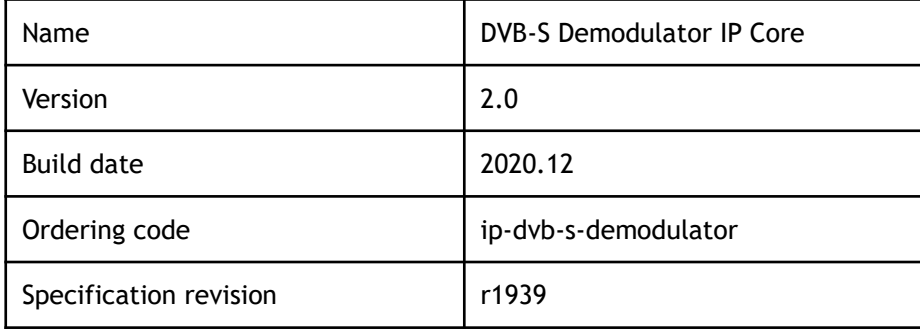

The DVB-S Demodulator IP Core is a QPSK demodulator and channel decoder for digital satellite television transmissions to the European Broadcast Union ETSI EN 300 421 standard. The IP Core receives I and Q signals from ADC, digitally demodulates this signal, implements the complete DVB FEC decoding and descrambling function. The output is in the form of MPEG2 transport stream data packets. Features

### License: **License**

- Netlist for One FPGA Family or Full Source Code (Verilog, SDC/XDC)
- Perpetual
- Without Quantitative Restrictions
- Worldwide
- Royalty-free
- Free Remote Technical Support for 1 Year

### The DVB-S Demodulator IP Core includes: Deliverables

- EDIF/NGC/QXP/VQM netlist for Xilinx Vivado/ISE, Intel (Altera) Quartus, Lattice Diamond or Microsemi (Actel) Libero SoC
- IP Core testbench scripts
- Design examples for Xilinx, Intel (Altera), Lattice, and Microsemi (Actel) evaluation boards

#### Figure 1 shows the DVB-S Demodulator IP Core block diagram. IP Core Structure

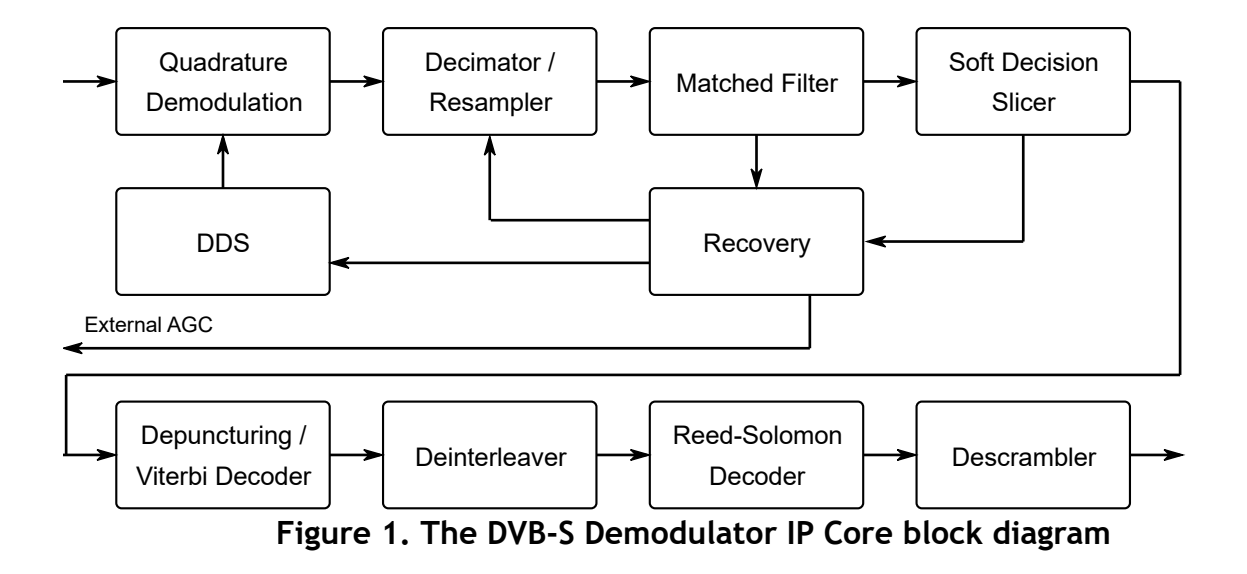

Port Map

Table 1 describes the ports of the DVB-S Demodulator IP Core.

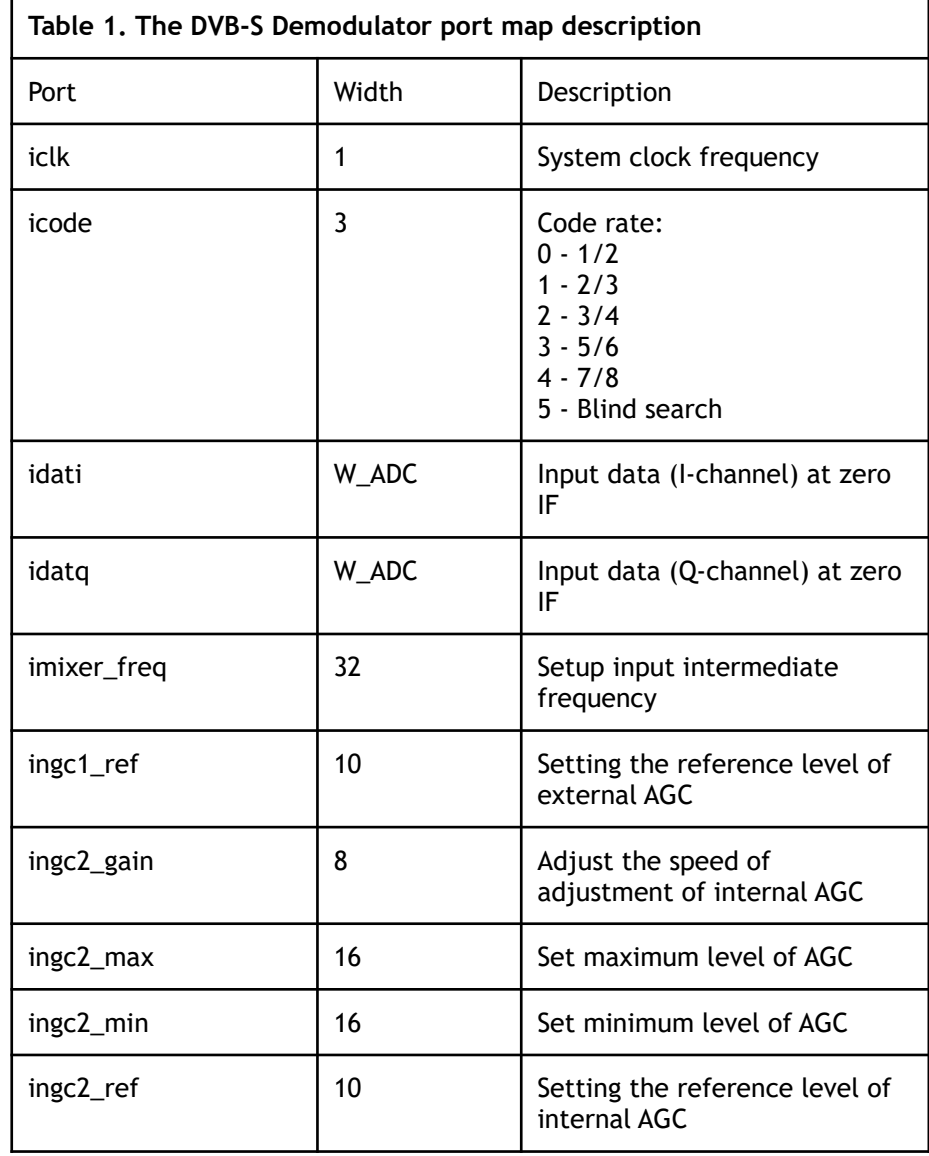

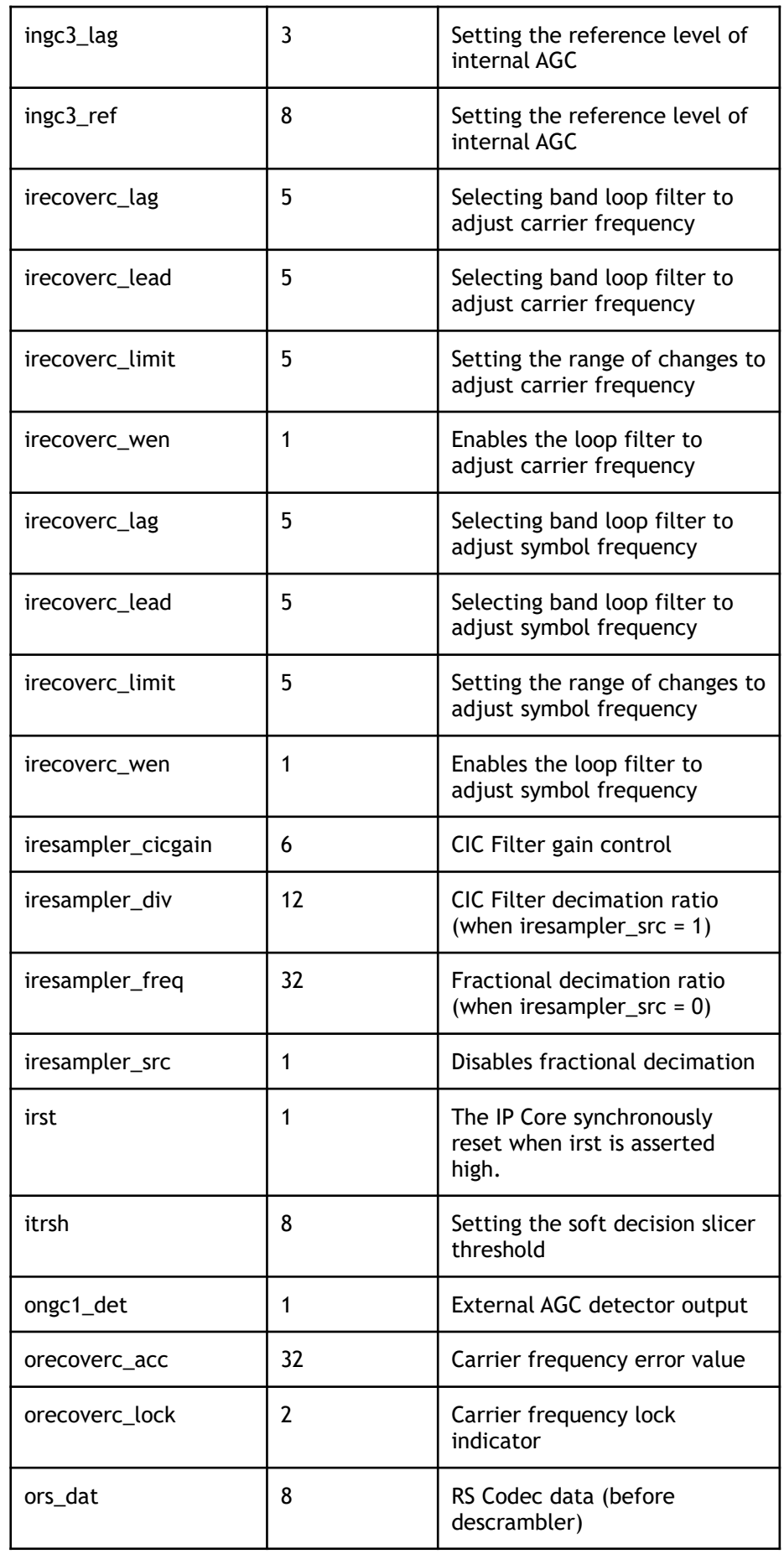

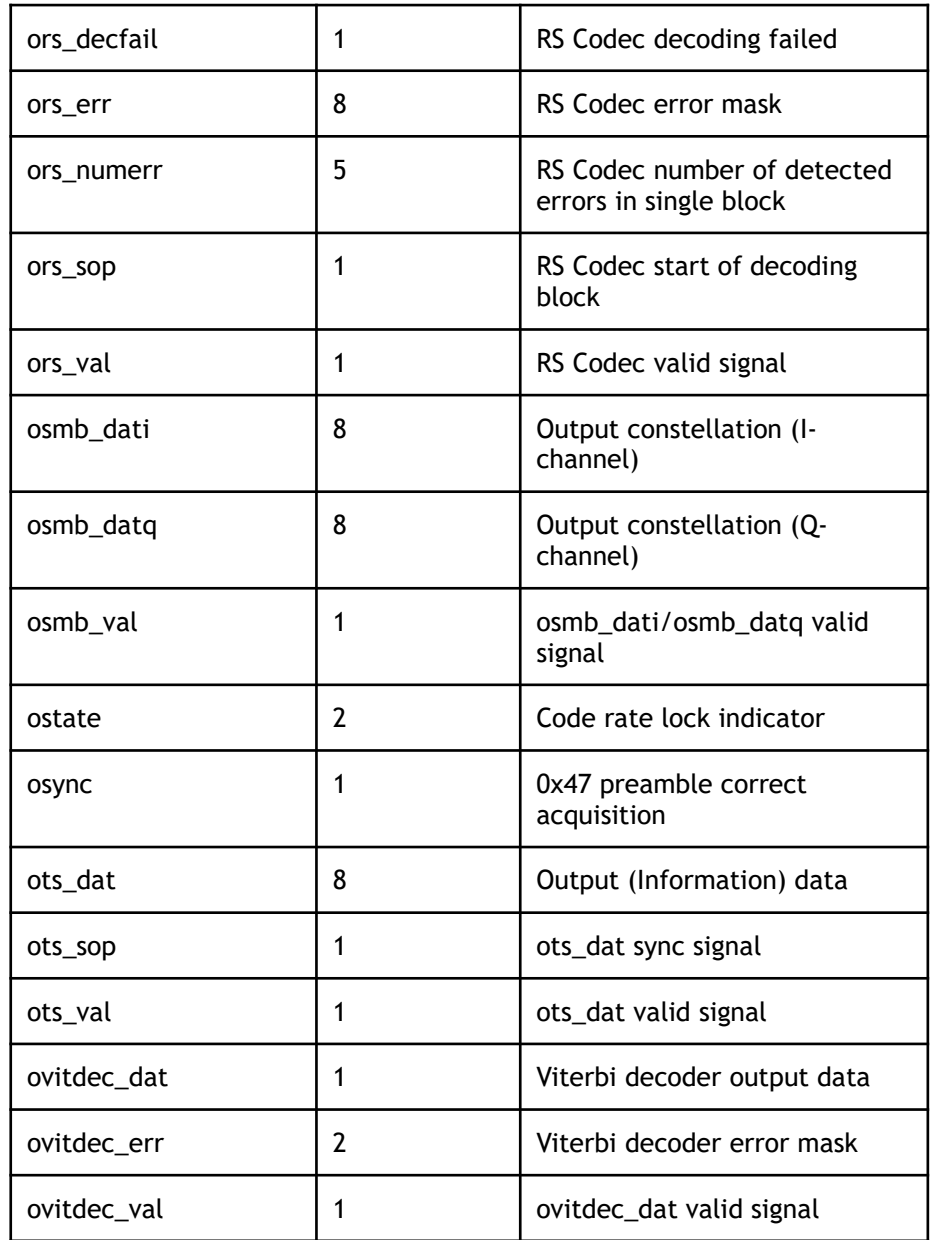

## IP Core Operation Description

Key features of the IP Core:

- Synchronous, high-speed algorithm of QPSK demodulation
- Symbol rate to 1/2 of the system clock frequency
- Symbol rate range 200 MSymbols/s to 50 KSymbols/s (for Xilinx ZCU102 board)
- Fully digital reference frequencies recovery and signal demodulation
- High performance Viterbi Decoder, Deinterleaver and Reed-Solomon Decoder
- Fixed delay in demodulator

## Table 2 describes the DVB-S Demodulator IP Core parameters, which must be set before synthesis. IP Core Parameters

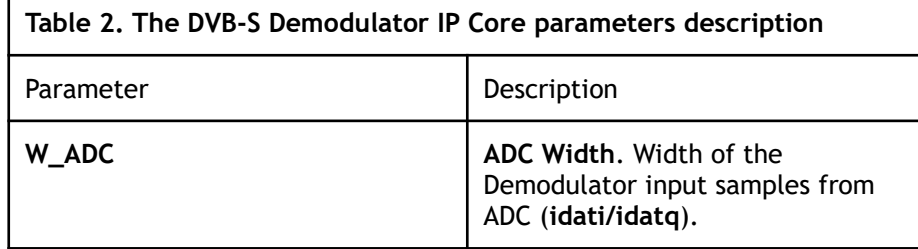

Performance and Resource **Utilization** 

The values were obtained by automated characterization, using standard tool flow options and the floorplanning script delivered with the IP Core. The IP Core fully supports all Xilinx and Altera FPGA families, including Spartan, Zynq, Artix, Kintex, Virtex, Cyclone, Arria, MAX, Stratix. Table 3 summarizes the DVB-S Demodulator IP Core measurement results.

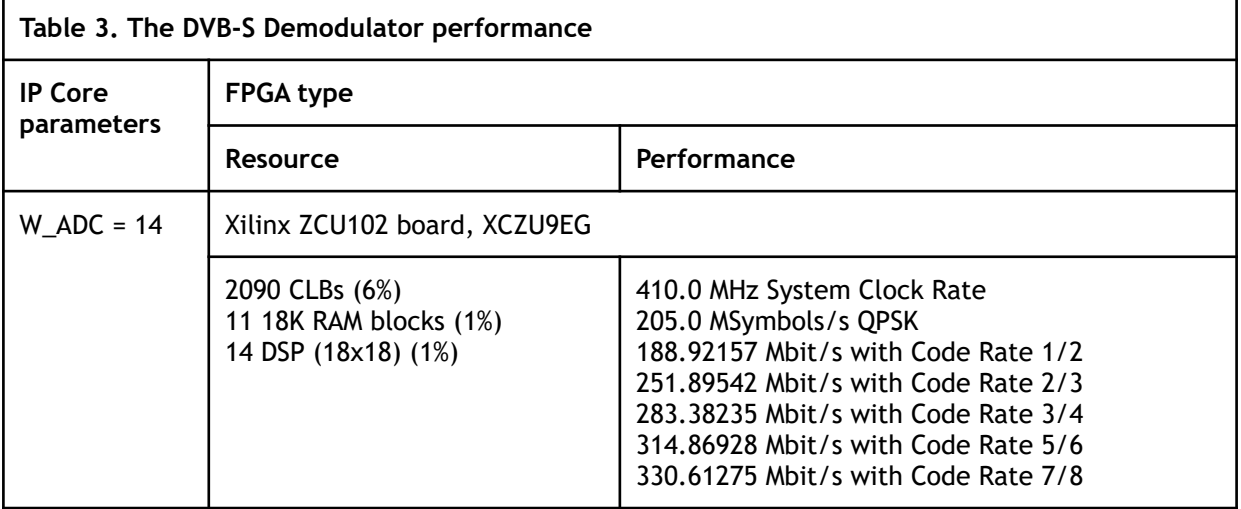

# IP Core Interface **Description**

Figure 2 shows an example of the waveform of the output interface. Handshake port **ots\_val** controls output dataflow. Output data is read from the output **ots\_dat** only when **ots\_val** is equal to logical one ("1").

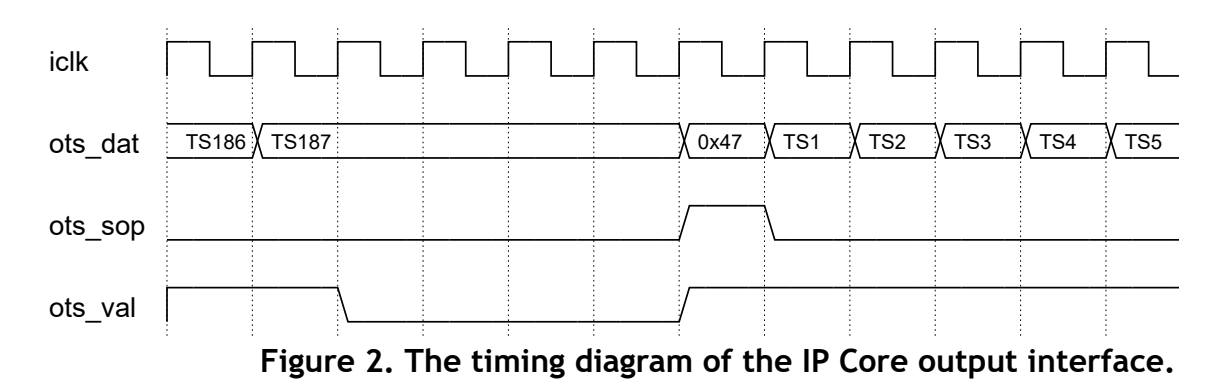

### Free remote technical support is provided for 1 year and includes consultation via phone, E-mail and Skype. The maximum time for processing a request for technical support is 1 business day. Upgrade and Technical Support

For up-to-date information on the IP Core visit this web page

<https://www.iprium.com/ipcores/id/dvb-s-demodulator/>

## Feedback

IPrium

39, via Umberto I, Ischitella, Italy

Tel.: +393756429155

E-mail: [info@iprium.com](mailto:info@iprium.com)

Skype: fpgahelp

website:<https://www.iprium.com/contacts/>

## Revision history

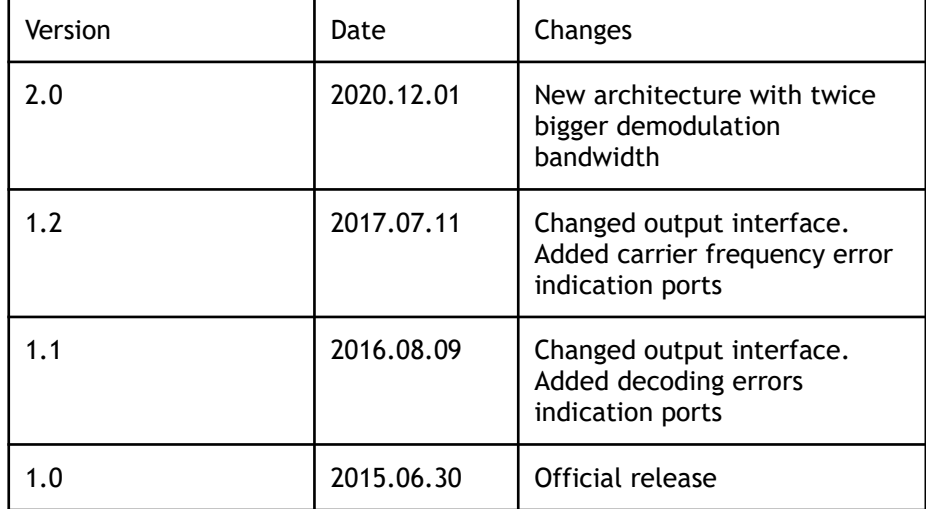